# **ANÁLISE DE PERDAS EM LINHA DE DISTRIBUIÇÃO CONVENCIONAL E COMPACTA**

Pedro Henrique Araújo Dias<sup>1</sup>; Geraldo Caixeta Guimarães<sup>1</sup>; Raul Vitor Arantes Monteiro<sup>1</sup>; Anderson

Rodrigo Piccini<sup>12</sup>

1 - FEELT – Faculdade de Engenharia Elétrica - Universidade Federal de Uberlândia,

2 - IFPR - Instituto Federal do Paraná – Campus Paranavaí, pedroaraujodias@hotmail.com, , [gcaixeta@ufu.br,](mailto:gcaixeta@ufu.br)

raulvitoramonteiro@gmail.com, [anderson.piccini@ifpr.edu.br](mailto:anderson.piccini@ifpr.edu.br)

*Resumo -* **O presente trabalho visa analisar o desempenho no âmbito da distribuição, comparando tecnicamente redes convencionais com redes compactas e mistas. Nas instalações antigas são utilizadas a rede convencional com cabos nus pelo custo de instalação ser mais barato do que as demais, porém na atualidade começaram a estudar a viabilidade da instalação de redes compactas e isoladas. Portanto, esta pesquisa tem por objetivo analisar as perdas técnicas da rede compacta quando comparadas com a convencional. Para isto foram modelados os condutores elétricos por meio do software ATP e inseridos os em um algoritmo para os cálculos do fluxo de potência trifásico feito por meio do método de Newton-Raphson desenvolvido no** *software* **MATLAB. Finalmente com os resultados da simulação conclui-se que as redes apresentam valores muito próximo de perdas.**

*Palavras-Chave -* **Perdas técnicas, distribuição, energia elétrica, redes convencionais, redes compactas**.

## **ANALYSIS OF LOSSES ON CONVENTIONAL DISTRIBUTION LINE AND COMPACT**

*Abstract -***This study aims to analyze the performance under the distribution, technically comparing conventional networks with compact networks. In the old facilities are used conventional network cables with bare by the installation cost is cheaper than the others are, but today started to study the feasibility of the installation of compact and isolated networks. Therefore, this research aims to analyze the technical losses of compact network when compared to the conventional. For this, electrical conductors were modeled using the ATP software and entered this data into an algorithm for the calculation of three-phase power flow made by the Newton Raphson method developed in MATLAB software. Finally, with the simulation results it is concluded that the networks have very close values of losses.**

*Keywords -* **Technical losses, distribution, electricity, conventional networks, compact networks.**

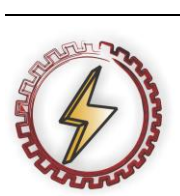

XIV CEEL - ISSN 2178-8308 03 a 07 de Outubro de 2016 Universidade Federal de Uberlândia - UFU Uberlândia - Minas Gerais - Brasil

## **I. INTRODUÇÃO**

O sistema elétrico de potência (SEP) brasileiro, tem como sua principal fonte de energia as hidrelétricas, por ser um país tropical com grande abundância de água e relevos que propiciam a geração de energia movidos pela força da água [1]. Quando se aproxima das unidades consumidoras, por meio de uma subestação abaixadora, reduz-se a tensão a valores de distribuição primária, já no ramal de ligação da residência, a tensão é reduzida novamente por questões de segurança [2]. O nível de tensão fornecido para os consumidores na rede secundária é 127/220V (padrões da Companhia Energética de Minas Gerais S.A - CEMIG), podendo ser outros valores dependendo da concessionária. A distribuição pode ser feita por redes aéreas, por meio da rede convencional, compacta ou isolada. Existem também as redes subterrâneas [3]. Este estudo tem por objetivo a análise das perdas técnicas em redes de distribuição com as topologias: compactas, convencionais e uma topologia mista (caso do sistema teste). Para tanto, a análise é feita em uma quadra residencial de concessão da CEMIG no município de Uberlândia, onde há a rede mista e por meio da modelagem dos condutores no *software Alternative Transients Program* - ATP e cálculo do fluxo de potência trifásico pelo *Matrix Laboratory* - MATLAB, determinar as perdas para as três topologias existentes.

## **II. ELEMENTOS DA DISTRIBUIÇÃO DE ENERGIA ELÉTRICA**

#### *A. Rede convencional*

As redes de distribuição aérea convencionais são as mais antigas e predominante no cenário da distribuição, porém sua tecnologia está defasada perante as exigências dos consumidores e das novas tecnologias existentes no mercado.

Estas redes de distribuição, de forma geral, possuem: Transformadores para reduzir a tensão de fornecimento para valores compatíveis ao consumo residencial;

Bancos de capacitores para melhorar o fator de potência e reduzir as perdas devido a potência reativa presente no sistema; Fusíveis; Chaves seccionadoras; Pára-raios; Braços de iluminação pública; Rede de comunicação [4].

A rede convencional, em específico, é composta por cabos de alumínio nu apoiados sobre isoladores de porcelana ou vidro, fixados horizontalmente sobre cruzeta de madeira ou concreto.

A principal vantagem deste sistema é o baixo custo de instalação, superando qualquer outro meio de condução na área de distribuição. Porém, por ser cabo nu esta não apresenta grande confiabilidade, uma vez que qualquer contato com objeto, como por exemplo, uma árvore, causa desligamentos e insatisfação de consumidores, além de prejudicar a concessionária nos índices de qualidade de fornecimento da energia, como DEC, FEC, DIC e FIC. Estes indicadores são fundamentais quando a concessionária solicita algum reajuste nas tarifas perante os órgãos fiscalizadores.

#### *B. Rede compacta*

A rede compacta foi desenvolvida por Bill Hendrix por volta da década de 50, nos Estados Unidos, utilizando uma cobertura de materiais poliméricos como o polietileno reticulado (XLPE), o polietileno de alta densidade (HLPE) ou também de forma mista, XLPE na camada interna e HLPE na camada externa [7].

Esta rede é formada por três condutores protegidos, sempre com a fase B na parte inferior e com um cabo de aço denominado mensageiro na parte superior, a qual tem a finalidade de proteção mecânica e elétrica. Estes quatro cabos são afastados por separadores verticais ou espaçadores losangulares constituídos também de materiais poliméricos [6], sendo o primeiro utilizado no cruzamento de circuitos e o segundo ao longo da rede, como ilustra a figura 1.

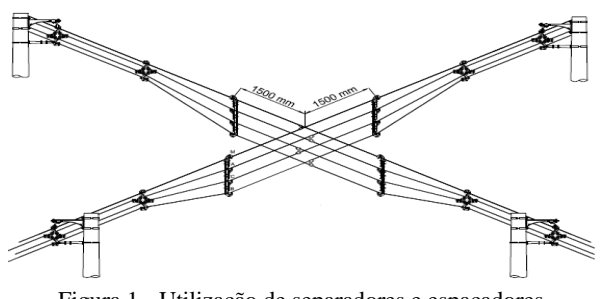

Figura 1 - Utilização de separadores e espaçadores. Fonte: [5]

Devido a estrutura desta rede é possível utilizar até quatro circuitos em um mesmo poste, sendo um recurso muito usado próximo às subestações. A rede compacta não pode ser considerada isolada porque não possui blindagem metálica, o que consequentemente não confina o seu campo elétrico.

#### **III. METODOLOGIA**

Para analisar as perdas entre a rede de média tensão (MT) nas formas convencional e a compacta, foi utilizado como sistema teste uma quadra do bairro Santa Mônica no município de Uberlândia, detalhada na figura 2, onde a rua na cor azul representa a rede convencional e as ruas em vermelho, a rede compacta.

Os cabos foram modelados utilizando o software ATP. Neste programa existe um cartão que, por meio de alguns parâmetros do cabo, obtém-se a matriz impedância e admitância da rede. No sistema teste o condutor da Rua Arlindo Gomes Rodrigues é do tipo convencional nu, nomeado de Penguin. Na figura 3 obtém seus parâmetros mecânicos e elétricos ilustrado na figura 4, que apresenta a formação típica do condutor.

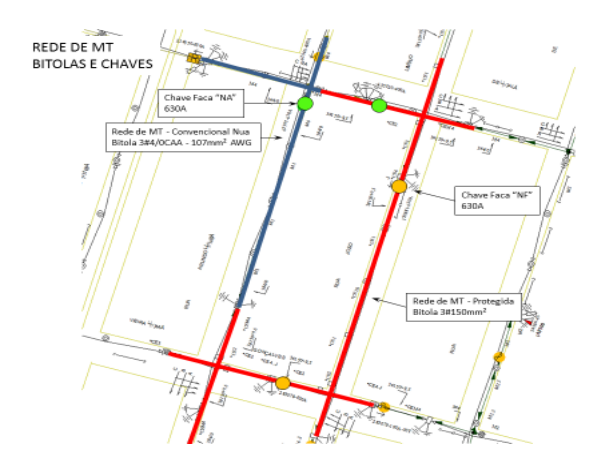

Figura 2 - Quadra do Santa Mônica. Fonte: Autor (2016)

|  | Cabo    | AWG/<br><b>MCM</b> | Area            |                 | Formação,<br>Número e<br>Diâmetro dos Fios |          | Diâmetro<br>Massa<br>Nominal<br><b>ILinear</b><br>do Cabo | <b>RMC</b> | Resistência l<br>Elétrica CC<br>a 20°C | Capacidade<br>de Corrente |              |     |
|--|---------|--------------------|-----------------|-----------------|--------------------------------------------|----------|-----------------------------------------------------------|------------|----------------------------------------|---------------------------|--------------|-----|
|  |         |                    | Al              | Aco             | Total                                      | Al       | Aco                                                       |            |                                        |                           |              |     |
|  |         |                    | mm <sup>2</sup> | mm <sup>2</sup> |                                            |          | $mm2$   N° x mm   N° x mm                                 | mm         | kg/km                                  | kN                        | $\Omega$ /km | Α   |
|  | Penguin | 4/0                |                 |                 | 107,22 17,87 125,09                        | 6 x 4.77 | 1 x 4.77                                                  | 14.31      |                                        | 433.2 37.06               | 0.2676       | 350 |

Figura 3 - Dados do cabo Penguin. Fonte: [9]

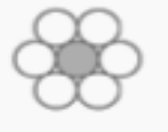

6 Al - 1 Aco Figura 4 – Formação típica do condutor CAA da rede convencional. Fonte: [9]

Para realizar a simulação no ATP, escolhe-se a opção do LCC e configura-se o tipo do Sistema como "Overhead Line" por ser linha aérea, trifásico, considerando o efeito pelicular (*skin*). Para a resistividade do solo utiliza-se um valor típico de 50Ω/m [10]. A resistência elétrica CC de acordo com a figura 5 é o valor de 0,2676 Ω/km, frequência de 60 Hz, comprimento de 160 metros, linha sobre 4 postes espaçados de 40 metros entre si [4], considerando luminárias de 100W na iluminação pública, conforme padrão CEMIG.

A figura 5, retirada de [12] mostra o espaçamento entre cada isolador utilizado na Rua Arlindo, que é o mais adotado pela CEMIG. Ressalta-se que existem outras configurações de espaçamento na rede convencional.

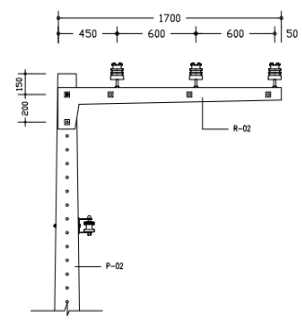

Figura 5 - Espaçamento entre isoladores da rede convencional

Com base nas informações citadas, a figura 6 ilustra a *interface* resultante da configuração dos parâmetros no ATP.

| Line/Cable Data: D:\ATP\project\lcc\LCC_3.alc                                                                                                    | $\mathbf{x}$                                                                                                    |
|----------------------------------------------------------------------------------------------------|----------------------------------------------------------------------------------------------------|
| Model Data<br>System type<br>#Ph: $3 \div$<br>Overhead Line<br>$\overline{\phantom{a}}$<br>Transposed<br>Auto bundling<br>$\overline{\mathsf{v}}$ Skin effect<br>Units<br>● Metric<br>Segmented ground<br>$C$ English<br>Real transf. matrix<br>Model<br>Data<br>Type<br>C Bergeron<br>$\overline{\mathbf{v}}$ Printed output<br>G PI<br>Dutput Z<br>-Output C-<br>$\triangledown$ [Z] $\sqsubseteq$ [Z]-1<br>C JMarti<br>$[Ze]$ $[Ze]$ -1<br>C Semiyen<br>$\Box$ [Zs] $\Box$ [Zs]-1<br>$\bigcirc$ Noda | Standard data<br>Rho [ohm*m]<br>150<br>60<br>Freg. init [Hz]<br>0.16<br>Length [km]<br>$\overline{\vee}$ o [C] print out<br>$\Box$ [C]-1 $\Box$ [C]<br>$\Box$ [Ce]-1 $\Box$ [Ce]<br>$\Box$ [Cs]-1 $\Box$ [Cs] |
| Comment:                                                                                                    | Order: 0<br>Hide<br>Label:                                                                                                    |
| <b>OK</b><br>Save As<br>Cancel<br>Import                                                                                                    | <b>Run ATP</b><br>View<br>Edit icon<br>Verify<br>Help                                                                                                    |

Figura 6 - Parâmetros do *Overhead Line*. Fonte: Autor (2016)

Para modelar a geometria do cabo e inserir no software é necessário fornecer alguns dados, sendo o raio interno do condutor o primeiro parâmetro solicitado. De acordo com a figura 3, a seção é 17,87 mm², utilizando-se a equação da área da circunferência tem-se:

$$
A = \pi r^2 \tag{1}
$$

Onde:  $A = \text{área da secão}$  $r = raio$ Isolando r, tem-se:

$$
r = \sqrt{\frac{17,87}{\pi}} \to r = 2,38499427 \text{ mm}
$$
 (2)

Encontrado o valor do raio interno deve-se especificar o externo. De maneira análoga o raio externo é composto do cabo de aço somado com o de alumínio, a área total de acordo com a figura 5 é 125,09 mm². Utilizando a equação 1, tem se o valor do raio externo sendo 6,3101mm. Ambos os valores no ATP são inseridos na unidade de centímetros, portanto deve dividir este número por 10.

Posteriormente, deve mensurar a distância horizontal dos cabos, baseado na figura 5, adotando o ponto de referência na extremidade esquerda do poste (unidade em metros). Por último é solicitado à altura dos condutores em relação ao solo, uma vez que o logradouro está situado em ruas e avenidas, considera o afastamento de 6 metros, foi considerado no ATP que o ponto de flecha é a mesma altura devido a distância curta entre os postes.

Logo, o ATP plota os valores de Z em  $Ω/km$  conforme a figura 7.

Portanto, os dados inseridos no ATP estão mostrados na figura 8.

Impedance matrix, in units of [ohms/kmeter ] for the system of physical conductors<br>Rows and columns proceed in the same order as the sorted input.

3.257911E-01<br>8.803414E-01  $\mathbf{1}$ 

- 5.796487E-02 3.257911E-01<br>5.223203E-01 8.803414E-01  $\overline{2}$
- 

```
5.796456E-02 5.796487E-02 3.257911E-01<br>4.700582E-01 5.223203E-01 8.803414E-01<br>Both m^* and m^* are in [ohms]; m^* are in [microwhos].<br>Figura 7 - Resultado da simulação para Z. Fonte: Autor (2016)
```
Line/Cable Data: D:\ATP\project\lcc\LCC\_3.ak Model Data  $\frac{1}{\text{[cm]}}$  $\frac{1}{\text{[cm]}}$ [ohm/km D0 0.238499427  $n$  63101 10.2676 0.238499427 0.631010 0.2676 1.05 0.238499427 0.631010 0.2676 1.65 **Delete last row** | Insert ro Add row  $\uparrow$  Move  $\downarrow$ Cancel | Import | Save As | Run ATP | View | Verify | Editicon |  $\underline{\mathbb{Q}}\mathsf{K}$  $Help$ 

Figura 8 - Dados inseridos no ATP. Fonte: Autor (2016)

Para melhor visualização, abaixo segue cada valor de admitância própria e mútua mostrados na figura 7:

 $Z_{aa} = 3.257911E - 01 + j8.803414E - 01$  $Z_{ab} = Z_{ba} = 5.796487E - 02 + j5.223203E - 01$  $Z_{ac} = Z_{ca} = 5.796456E - 02 + j4.700582E - 01$  $Z_{bb} = 3.257911E - 01 + j8.803414E - 01$  $Z_{bc} = Z_{cb} = 5.796487E - 02 + j5.223203E - 01$  $Z_{cc} = 3.257911E - 01 + j8.803414E - 01$ 

Para a matriz de admitância Y, o ATP plota os resultados nos parâmetros da figura 9 calculados, portanto para identificar o  $C_{ao}$  é necessário pegar o valor calculado pelo ATP e subtrair de  $C_{ab}$  e  $C_{ac}$  e de maneira análoga para  $C_{bo}eC_{co}$ .

$$
\begin{bmatrix}\n(C_{a\sigma} + C_{ab} + C_{ac}) & -C_{ab} & -C_{ac} \\
-C_{ab} & (C_{b\sigma} + C_{ab} + C_{bc}) & -C_{bc} \\
-C_{ac} & -C_{bc} & (C_{c\sigma} + C_{ac} + C_{bc})\n\end{bmatrix}
$$
\nFigure 9 - Matrix de Capacitância. Fonte: [7]

A figura 10, ilustra graficamente o que representa estes valores de capacitância entre a fase e o solo e entre fases.

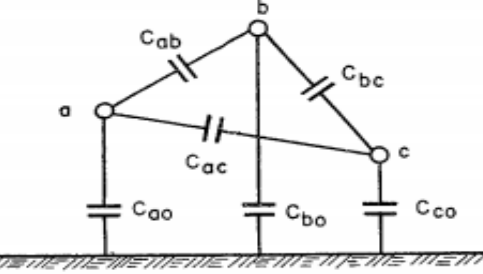

Figura 10 - Circuito equivalente capacitivo de uma linha trifásica. Fonte: [7]

Logo os resultados extraídos da simulação para Y estão em S/km, como na figura 11.

Susceptance matrix, in units of [mhos/kmeter ] for the system of physical conductors.<br>Rows and columns proceed in the same order as the sorted input. 1 3.402254E-06

```
2 -1.113087F-06 3.661315F-06
```
3 -5.979737E-07 -1.113087E-06 3.402254E-06

Figura 11 - Resultado da simulação para Y. Fonte: Autor (2016)

Como feito para as impedâncias, os valores de susceptância própria e mútua seguem calculadas abaixo:

 $C_{ao} + C_{ab} + C_{ac} = 3.402254E - 06$  $C_{bo} + C_{ab} + C_{bc} = 3.661315E - 06$  $C_{co} + C_{ac} + C_{bc} = 3.402254E - 06$  $C_{ab} = -1.113087E - 06$  $C_{ac} = -5.979737E - 07$  $C_{bc} = -1.113087E - 06$ 

Fazendo a simples substituição para encontrar  $C_{ao}$ ,  $C_{bo}$  e  $C_{co}$ , temos:

 $C_{ao} = 1,6911933E - 06$  $C_{bo} = 1,435141E - 06$  $C_{co} = 1,6911933E-06$ 

Na rede de MT compacta das outras três ruas da quadra do Santa Mônica, o cabo possui bitola de 150 mm² e o cabo mensageiro de 9,5 mm². Para isto, utiliza-se o cartão do ATP no sistema "single core cable" que detalha melhor o cabo unipolar. A resistividade do solo é a mesma para o cabo da rede convencional por estar no mesmo local, frequência de 60 Hz e o comprimento são 400 metros, a rede é trifásica composta do mensageiro, por isso o número de cabos são 4. A figura 12 mostra os dados inseridos no ATP.

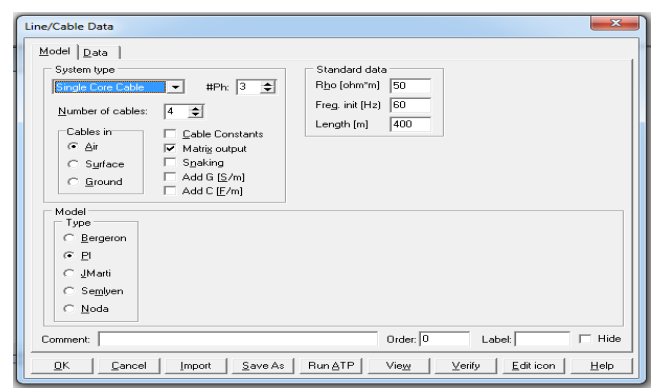

Figura 12 - Parâmetros do *Single Core Cable*. Fonte: Autor (2016)

Para a modelagem deste cabo no ATP é necessário especificar alguns parâmetros, que serão retirados das tabelas 1 e 2 abaixo.

Tabela 1 – Características do cabo condutor da rede compacta

| 15 kV                  |                                         |                         |                                                       |                |                                       |                             |           |  |  |
|------------------------|-----------------------------------------|-------------------------|-------------------------------------------------------|----------------|---------------------------------------|-----------------------------|-----------|--|--|
| Seção                  | N <sup>o</sup><br>míni<br>mo de<br>Fios | Espessu<br>ra<br>mínima | Resistên<br>cia<br>Elétrica<br>CC a<br>$20^{\circ}$ C | Ampacida<br>de | Carga<br>míni<br>ma de<br>ruptur<br>a | Diâmet<br>ro<br>Extern<br>о | Mass<br>a |  |  |
|                        |                                         | mm                      | $(\Omega/km)$                                         | А              | daN                                   | mm                          | kg/k<br>m |  |  |
| 150m<br>m <sup>2</sup> | 15                                      | 3                       | 0,206                                                 | 456            | 1.950                                 | 20,2                        | 546,1     |  |  |

Fonte: [9]

Tabela 2 – Características Mecânicas do Cabo Coberto XLPE 8,7/15kV

|                             | <u>.</u>         |          |               |          |          |  |  |  |  |  |
|-----------------------------|------------------|----------|---------------|----------|----------|--|--|--|--|--|
|                             | Formação<br>Fios |          | Diâmetro (mm) | Peso     | Carga de |  |  |  |  |  |
| Seção<br>(mm <sup>2</sup> ) |                  | Nominal  | Sobre a       | Unitário | Ruptura  |  |  |  |  |  |
|                             |                  | Condutor | Isolacão      | (kg/km)  | (daN)    |  |  |  |  |  |
| 150                         | 15C              | 14.2     | 20.2          | 590      | 1950     |  |  |  |  |  |
| Fonte: $[6]$                |                  |          |               |          |          |  |  |  |  |  |

O primeiro parâmetro solicitado é o raio interno do condutor, que de acordo com a tabela 5, é a metade do diâmetro, ou seja, 7,1 mm, convertido em metros tem-se o valor de 0,0071 m. O raio externo é a medida do condutor com a isolação, portanto de maneira análoga o valor é 10,1 mm, convertido em metros resulta em 0,0101 m.

O próximo passo é inserir o valor da resistividade do alumínio, de acordo com [13], é  $2.92 \times 10^{-8} \Omega$ .m. Posteriormente a permeabilidade relativa do alumínio é igual a 1,000021, já a permeabilidade relativa do polietileno é igual a 2,3, conforme [14]. Por fim, é solicitado a permissividade relativa do polietileno que também é igual a 2,3 de acordo com [15].

Para a rede compacta o afastamento mínimo entre o condutor e o solo é semelhante as da rede convencional, considera-se que o logradouro está em ruas e avenidas, portanto a altura mínima é de 6 metros.

O raio total do cabo foi considerado de acordo com a tabela 2, o mesmo valor do raio do condutor sobre a isolação, 0,0101 m. Para analisar a posição dos cabos no espaçador losangular, é necessário saber o valor de impulso atmosférico suportável pela rede, a figura 13 fornece alguns valores.

| <b>BRASIL</b> |      | <b>TABELA 1B</b> |             |      | <b>TABELA 1A</b> |             |
|---------------|------|------------------|-------------|------|------------------|-------------|
| (1)           | (2)  | (3)              | (4)         | (5)  | (6)              | (7)         |
| U.            | U,   | $U_a$            | $U_{\rm p}$ | U.   | U,               | $U_{\rm p}$ |
| (kV)          | (kV) | (kV)             | (kV)        | (kV) | (kV)             | (kV)        |
| [2, 4]        | 4,76 | 19               | 60          | 3.6  | 10               | 40          |
| [3,3/3,45]    | 4,76 | 19               | 60          | 3.6  | 10               | 40          |
| 4.16          | 4.76 | 19               | 60          | 7.2  | 20               | 60          |
| [6, 6/6, 9]   | 8,25 | 36               | 95          | 7.2  | 20               | 60          |
| [11.0]        | 15   | 36               | 95          | 12.0 | 28               | 75          |
| 13.8          | 15   | 36               | 95          | 17.5 | 38               | 95          |
| [23,0]        | 27   | 60               | 125         | 24.0 | 50               | 125         |
| 34,5          | 38   | 80               | 150         | 36.0 | 70               | 170         |

Figura 13 – Valores de tensões e níveis de isolamento nominais. Fonte: [2]

Os valores de  $U_e$ ,  $U_r$  *e*  $U_d$  da figura 14 são tensão de operação, tensão nominal e tensão nominal suportável na frequência industrial respectivamente. Todos estes valores são eficazes, já  $U_p$  é o valor de crista da tensão suportável ao impulso atmosférico – NBI.

De acordo com a figura 14, o valor de tensão suportável sob impulso atmosférico pela rede em análise é de 95kV. Logo, de acordo com as regras da CEMIG [6], a distância mínima entre linhas é de 0,14 m. Para o correto posicionamento dos cabos no ATP, é necessária uma breve análise trigonométrica. Como o espaçador é losangular, pode ser dividido em dois triângulos equiláteros, sabendo que todos os ângulos desse triângulo são de 60°, pode-se traçar uma reta do centro da base para o vértice superior do triangulo, dividindo-os novamente, formando-se dois triângulos retângulo. Assim, pode-se informar as distâncias relativas entre cada condutor.

Estabelecendo que a fase B (fase que fica na parte inferior) esteja acima do solo a 6 metros e na origem do sistema (ponto 0), deduz se a localização dos demais cabos através da análise pelo teorema de Pitágoras. Logo o condutor 1 (fase A ou C) está na posição vertical a 6,1212 m e na horizontal a -0,07 m, a fase do outro extremo está a mesma altura, porém na posição horizontal a 0,07 m, por fim o cabo mensageiro que fica no ponto superior está a 6,2424 de altura e na mesma origem horizontal da referência. Após estas considerações foram inseridos estes valores no ATP, conforme mostra a figura 14.

| Cable number: $\begin{vmatrix} 1 & \frac{1}{2} \end{vmatrix}$ | Paste<br>Copy |                                    |
|---------------------------------------------------------------|---------------|------------------------------------|
|                                                               | CORE          | Total radius<br>B3 [m] 0.0101      |
| Rin [m]                                                       | 0.0071        | Core                               |
| Rout [m]                                                      | 0.0101        | <b>▽</b> On □ Ground               |
| Rho [ohm"m]                                                   | $2.92E - 8$   | Sheath<br>□ <b>Qn</b> □ Ground     |
| mu                                                            | 1.000021      |                                    |
| mu (ins)                                                      | 2.3           |                                    |
| eps (ins)                                                     | 2.3           | Position<br>Vertical [m]<br>6.1212 |
|                                                               |               | Horizontal [m]                     |

Figura 14 - Parâmetros configurados no ATP. Fonte: Autor (2016)

Após modelar os cabos condutores, é necessário especificar o cabo mensageiro, a sua formação típica está ilustrada na figura 4.

As principais características mecânicas estão indicadas na figura 15.

| Diâmetro<br>nominal<br>(mm) | N.° de<br>fios | Secão | Peso | Tração de<br>(mm <sup>2</sup> ) (kg/km) ruptura (kgf) | Módulo de elasticidade<br>(kgf/mm <sup>2</sup> )<br>$Initial = final$ | Coeficiente de<br>dilatação Térmica<br>$(10^{-6}/^{\circ}C)$ |
|-----------------------------|----------------|-------|------|-------------------------------------------------------|-----------------------------------------------------------------------|--------------------------------------------------------------|
| 6,4                         |                | 22.66 | 180  | 1429 - (MR)                                           | 18500                                                                 | 11.52                                                        |
| 9,5                         |                | 51.14 | 406  | $3160 - (MR)$                                         | 18500                                                                 | 11.52                                                        |

Figura 15 – Características do cabo mensageiro Fonte: [16]

O raio interno é o mesmo do raio externo por não ter camada de isolante, logo de acordo com a equação 1, como a seção é 51,14 mm², o raio resulta em 4,03 mm. A resistividade do cabo de aço é 1,6 10−7Ωm. A permeabilidade relativa do aço é de 500 a 5000, logo adotase um valor intermediário de 3000, e o valor da permeabilidade relativa do isolante (ar) é igual a 1. Já a permissividade relativa do ar é igual a 1. Por fim, na figura 16 estão os parâmetros configurados para o cabo mensageiro.

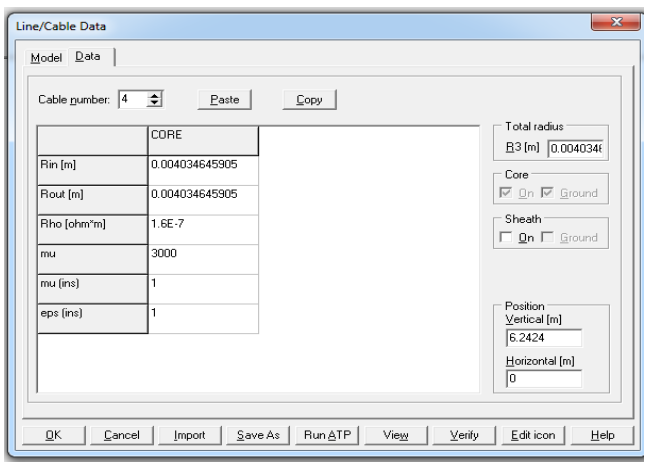

Figura 16 - Parâmetros configurados para o cabo mensageiro. Fonte: Autor (2016)

Após a simulação usando o ATP, o resultado de Z em Ω/km é mostrado na figura 17.

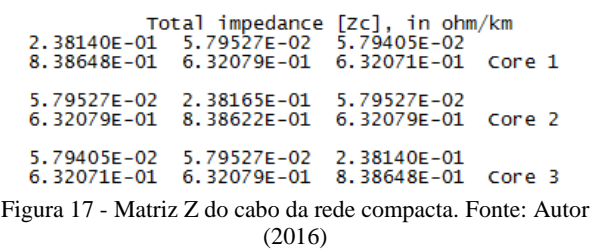

Para melhor visualização dos resultados, a seguir apresenta-se cada impedância própria e mútua.

 $Z_{aa} = 2.38140E - 01 + j8.38648E - 01$  $Z_{ab} = Z_{ba} = 5.79527E - 02 + j6.32079E - 01$  $Z_{ac} = Z_{ca} = 5.79405E - 02 + j6.32071E - 01$  $Z_{bb} = 2.38165E - 01 + j8.38622E - 01$  $Z_{bc} = Z_{cb} = 5.79527E - 02 + j6.32079E - 01$  $Z_{cc} = 2.38140E - 01 + j8.38648E - 01$ 

Por fim, o resultado de Y em S/km está indicado figura 18.

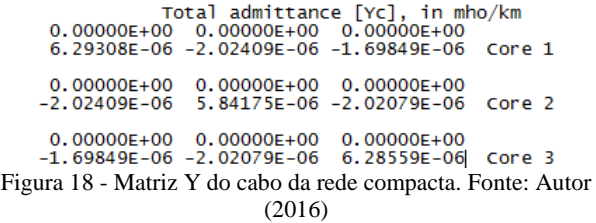

Como feito com a admitância, os valores de susceptância própria e mútua seguem calculadas abaixo:

 $C_{ao} + C_{ab} + C_{ac} = 6.29308E - 06$  $C_{bo} + C_{ab} + C_{bc} = 5.84175E - 06$  $C_{co} + C_{ac} + C_{bc} = 6.28559E - 06$  $C_{ab} = -2.02409E - 06$  $C_{ac} = -1.69849E - 06$  $C_{bc} = -2.02079E - 06$ 

Fazendo a simples substituição para encontrar-se  $C_{ao}$ ,  $C_{bo}$  e  $C_{co}$  tem-se:

$$
C_{ao} = 2,25705E - 06
$$
  
\n
$$
C_{bo} = 1,79687E - 06
$$
  
\n
$$
C_{co} = 2,56631E - 06
$$

Enfatiza-se que foram consideradas as perdas técnicas. De acordo com o módulo 7 da ANEEL, para analisar as perdas na distribuição de energia é indicado o cálculo do fluxo de potência trifásico com um fator de potência em 0,92. Para tanto, no presente trabalho foi utilizado o MATLAB.

O sistema teste, representado pela rede de distribuição da quadra em análise, foi separado em 14 barras, sendo cada poste uma barra. Como nesta situação não existe geração distribuída nem capacitores não existe barra PV, somente barras PQ e a barra slack, sendo esta última escolhida como de numeração 30, considerando que o alimentador do sistema está conectado nela. A figura 19 ilustra como foi numerada cada barra e a posição no gráfico que ela ocupa.

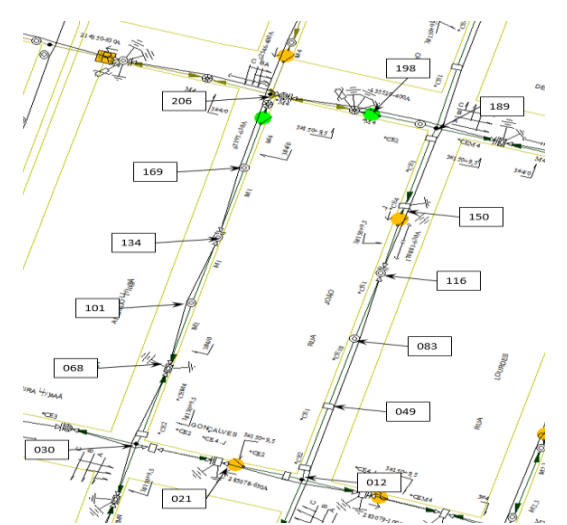

Figura 19 - Distribuição das barras na quadra do Santa Mônica

No MATLAB é utilizado um algoritmo para o cálculo do fluxo de carga trifásico, com modelo semelhante em [8]. Devido ao fato das cargas de somente uma quadra não apresentar valores significativos, estas foram multiplicadas por 10, simulando um bairro. Para a execução do software, a seguir apresenta-se os dados inseridos e os respectivos resultados obtidos da quadra residencial do sistema teste utilizado.

## **IV. SIMULAÇÕES**

#### *A. Rede sistema teste - Sta. Mônica - Residencial*

Para as simulações os seguintes dados foram utilizados: Número total de barras: 14; Potência base do sistema: 100kVA.

#### *1) Sistema real (Rede compacta + convencional)*

|               | Perdas totais por<br>fase | Perdas totais do<br>sistema | Perdas totais do<br>sistema |
|---------------|---------------------------|-----------------------------|-----------------------------|
|               | PU                        | PU                          | kW                          |
| <b>FASE A</b> | 0.001                     |                             |                             |
| <b>FASE B</b> | 0.01                      | 0,0275                      | 2,7525                      |
| <b>FASE C</b> | 0,0165                    |                             |                             |

Tabela 3 – Resultado das perdas do sistema teste

### *2) Rede convencional*

Foi realizado uma simulação também como se a rede estivesse somente com rede convencional. Abaixo seguem os resultados:

Tabela 4 – Resultados do sistema com rede convencional

|               | Perdas totais<br>por fase | Perdas totais<br>do sistema | Perdas totais<br>do sistema |
|---------------|---------------------------|-----------------------------|-----------------------------|
|               | PU                        | PU                          | kW                          |
| <b>FASE A</b> | 0,0021                    |                             |                             |
| <b>FASE B</b> | 0,0093                    | 0,0285                      | 2,8526                      |
| <b>FASE C</b> | 0,0171                    |                             |                             |

#### *3) Rede compacta*

Da mesma forma, foi realizado uma simulação como se a rede estivesse somente com rede compacta, abaixo segue os resultados:

|               | Perdas totais<br>por fase | Perdas totais<br>do sistema | <b>Perdas totais</b><br>do sistema |
|---------------|---------------------------|-----------------------------|------------------------------------|
|               | PU                        | PU                          | kW                                 |
| <b>FASE A</b> | 0,0005                    |                             |                                    |
| <b>FASE B</b> | 0,0105                    | 0,0271                      | 2.7107                             |
| <b>FASE C</b> | 0.0161                    |                             |                                    |

Tabela 5 – Resultados do sistema com rede compacta

## **V. CONCLUSÕES**

De acordo com o resultado da simulação do fluxo de potência, pode-se concluir que a rede convencional e a compacta apresentaram valores muito próximo de perdas, com a compacta apresentando perdas de somente 0,1% a menos.

Caso o critério de escolha da concessionária fosse baseado nas perdas, qualquer rede atenderia devido a insignificância das diferenças de valores obtidos. Porém com as vantagens enumeradas da rede compacta em relação a convencional, como maior confiabilidade, segurança, estética e custo de operação menor, surge uma tendência de cada vez mais as redes convencionais serem substituídas por redes compactas ou isoladas, dependendo da carga e localização.

### **REFERÊNCIAS**

- [1] BRASIL. ANEEL. (Ed.3). **Atlas de Energia Elétrica do**  Brasil, Brasília, <http://www2.aneel.gov.br/arquivos/PDF/atlas3ed.pdf>. Acesso em: 10 jun. 2016.
- [2] NASCIMENTO, C.A. Monitoramento de subestações e linhas de transmissão. O Setor Elétrico, Rio de Janeiro, ed. 96, p. 1-9, 2014
- [3] ASSOCIAÇÃO BRASILEIRA DE DISTRIBUIDORES DE ENERGIA ELÉTRICA. Redes de energia elétrica. [S.l.], [s.n.], 2013.
- [4] CEMIG. ND 3.1 Projeto de redes de Distribuição Aéreas urbanas. Belo Horizonte, 2014. 124 p.
- [5] CELESC. Critérios para utilização de redes de distribuição . Florianópolis, 2012. 12 p.
- [6] CEMIG. ND 2.9 Instalações Básicas de Redes de Distribuição Compactas. Belo Horizonte, Junho de 2012, 107p,
- [7] FUCHS, Rubens Dario. Transmissão de Energia Elétrica. Linhas Aéreas.2ed. São Paulo: LTC/EFEI, 1977, 537p.
- [8] ACHA, Enrique et. FACTS. Modelling and Simulation in Power Networks. England. John Wiley& Sons, LTD, 2004, 399p.
- [9]**ALUBAR**: **Catálogo Técnico.** Barcarena: [s.n], 2008. 59 p.
- [10]CAIXETA, Daniel et al (Org.). **Curso de ATPDraw.** Uberlândia: [s.n], 2012. 226 p.
- [11] Especificação técnica luminárias para iluminação pública CEMIG
- [12] NBR 15688 Redes de distribuição aérea de energia elétrica com condutores nus;
- [13]VIANA, Carlos E.. **Eletricidade.** [s.l]: Faeng, 2009. Color.
- [14]CHENG, David K.. **Field and Wave Electromagnetics.** 2. ed. Londres: ArtCoordinator, 1983.
- [15]SCHIMIDT, Walfredo. Materiais Elétricos. Editora Edgard Blücher Ltda. São Paulo. 1979.
- [16]DIRETORIA DE ENGENHARIA CORPORATIVA (Org.). **NORMA TÉCNICA DE DISTRIBUIÇÃO NTD-RE- 001:** MONTAGEM DE REDES PRIMÁRIAS DE DISTRIBUIÇÃO DE ENERGIA ELÉTRICA AÉREA, URBANA COM CABOS COBERTOS EM ESPAÇADORES – CLASSE 15 kV. São Paulo: Rede Energia, 2009. 99 p.